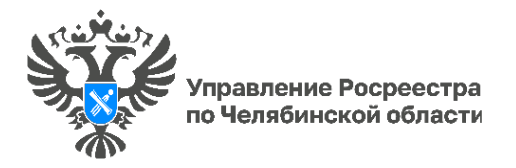

## **«Вопрос-ответ»: Зачем вносить адрес электронной почты в ЕГРН?**

**Управление Росреестра по Челябинской области продолжает серию разъяснительных материалов по актуальным вопросам в сфере недвижимости. Сегодня в рамках рубрики «Вопрос-ответ» расскажем о том, почему собственнику недвижимости важно внести адрес своей электронной почты в Единый государственный реестр недвижимости (ЕГРН).**

На вопрос отвечает **начальник отдела государственной регистрации недвижимости в электронном виде Управления Росреестра по Челябинской области Светлана Шункова.**

Адрес электронной почты вносится в ЕГРН по желанию собственника. Благодаря этому владелец недвижимости может оперативно получать из Росреестра информацию о действиях с его имуществом. Наряду с подачей заявления о невозможности регистрации без личного участия собственника, это является дополнительным способом защиты от мошеннических действий.

Росреестр уведомляет по электронной почте, например, о поступлении документов на регистрацию недвижимости, об исправлении технических и реестровых ошибок, содержащихся в ЕГРН, об изменении данных правообладателя или характеристик объекта недвижимости. Кроме того, могут поступить сведения о запрете совершать сделки с недвижимостью в случае наложения на нее ареста. Такой способ своевременного информирования также помогает гражданам и юридическим лицам непосредственно при совершении сделок на рынке недвижимости. Ведь главное преимущество обратной связи с регистрирующим органом – это возможность быстро принять меры по исправлению замечаний к документам и исключить приостановки и отказы.

Внести сведения об адресе электронной почты в ЕГРН можно при регистрации недвижимости, получении выписки о ней и других подобных действиях. Для этого адрес нужно указать в определенной графе заявления. Можно подать и отдельное заявление – о внесении в ЕГРН сведений о таком адресе. Данные сведения будут внесены регистрирующим органом бесплатно в течение трех рабочих дней со дня подачи заявления. Это можно сделать в МФЦ или направить документы в электронном виде через сайт Росреестра ([rosreestr.gov.ru\)](https://vk.com/away.php?to=http%3A%2F%2Frosreestr.gov.ru&post=-31227950_6775&cc_key=).

В дальнейшем рекомендуем не забывать обновлять сведения в ЕГРН, если адрес электронной почты изменился.

> *Материал подготовлен пресс-службой Росреестра и Роскадастра по Челябинской области*